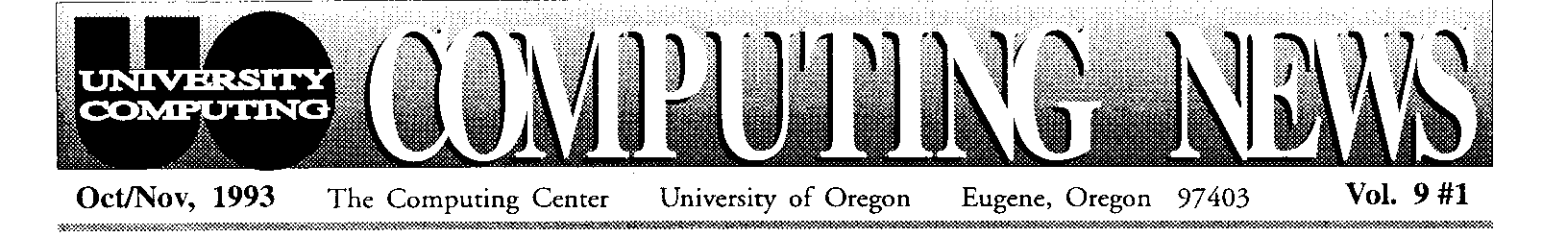

# *We Need Your Questionnaires!*

Last May, the Computing Center sent a Computer Inventory Questionnaire to all campus departments in an effort to estimate the number of computer systems and software programs in use at the UO. So far, some 70 departments have<br>returned their completed Inventory Questionnaire to all<br>campus departments in an effort<br>to estimate the number of<br>computer systems and software<br>programs in use at the UO. So<br>far, some 70 departments have<br>returned their completed<br>questionnaires.<br>Th questionnaires.<br>The purp

purpose questionnaires.<br>The purpose of these<br>questionnaires is to determine

whether the UO qualifies for campus-wide site license or volume purchase agreements with major software vendors. However, to. apply for such agreements, we need to obtain a larger inventory sample.

A volume purchase agreement could mean significant savings to the campus community for computer products from such companies as Apple, Microsoft, and WordPerfect. Such savings are particularly relevant to system upgrades such as Apple 7.x and MS-DOS 6.x. which are no longer free.

We have distributed another round of questionnaires with a requested return date of mid-October. If you haven't already completed and mailed your forms, please do so now. Address completed questionnaires to Ray Arkin, Computing Center.

If your department has not received a questionnaire and you'd like to participate in the survey, or you have further questions about this project, contact Ray Arkin (phone: 346-1798; e-mail: *arkineoregon.)* 

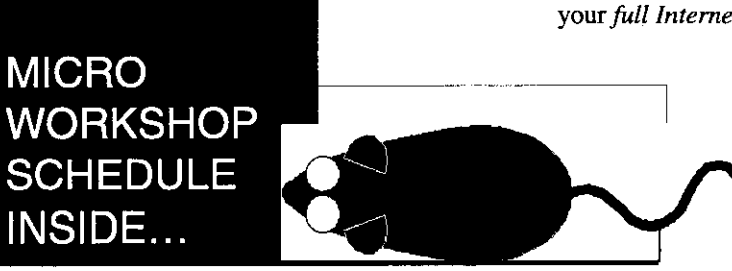

# *UO Departments-***Discover the CC-EMU Microcomputing Lab**

Students looking for a handy, low-cost microcomputing facility on campus should check oyt the newly renovated CC-EMU Microcomputing Lab. It is located next door to the Arcade and Recreation Center, on the bottom floor of the Erh Memorial Union.

The lab is currently equipped with 65 Macintosh computers, 10 386 DOS PC compatibles, and over 20 popular software packages, including *Excel, Word,* and *PageMaker* for Macs, and *Lotus, WordPerfeci,* and *Windows* for PCs. All computers have access to UOnet, the campus network, as well as networked dot matrix and laser printers, and a new electronic mail system called *DuckMail.* UOnet access provides students with the opportunity to tap into such network resources as online library catalogs at the UO and other universities, *Gopher* information servers worldwide, and numerous topical discussion groups on USENET.

A \$10 term pass, available at the lab, provides students with unlimited access to the computers and a *DuckMail* account. Those who wish to use the Mac e-mail program *Eudora* with *DuckMail* may either purchase *Eudora* from the lab for \$1.20, or copy the program onto their own disk with help from a lab assistant. The *Eudora* disk includes settings for *Eudora,* and for *Newswatcher,* the Mac news reading program.

Other services, such as laser printing and image scanning, are offered for purchase with "Micro Money" certificates, which the lab sells in \$1 and \$5 denominations.

Lab hours **are** as follows:

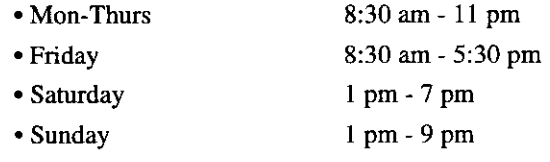

For further information, call 346-1769.

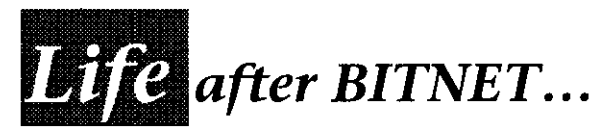

As noted in the Summer 1993 issue of Computing News, the UO has dropped its BITNET membership. If you're accustomed to using BITNET, you'll need to make these adjustments:

Incoming Mail: Notify all your off-campus e-mail correspondents to use *address,* e.g.,

*jdoe@oregon.uoregon.edu* 

Make sure this is the address you give out and have printed on your business card. The old incoming BITNET mail address formats,

*user@oregon.bihet* and *user@oregon* 

will no longer get mail to you.<br>- *continued on page 2* 

## **Micro Purchase Plan Stocks Up for Fall**

The Microcomputer Purchase Plan (MPP) is stocked up and ready to go for Fall Term. Visitors to the Microcomputer Support Center showroom (202 Computing Center) will find a wide selection of up-to-date hardware on display from Apple, Dell, Hewlett-Packard, and Supra, together with software from Adobe, Aldus, Claris, Lotus, Microsoft, WordPerfect, and others.

Current Macintosh back-to-school specials from Apple include

- Color Classic 4/80
- Centris 610 4/80
- LC III 4/80
- Centris 610 8/230 with CD-ROM
- LC III 4/160
- Centris 650 8/230 with CD-ROM
- PowerBook 145B 4/80
- Centris 660av 8/230 with CD-ROM

The MPP has lots of these systems in stock. All models include a monitor<br>and a keyboard, and buyers will also receive two free CD-ROMs, while supplies last. Special pricing on these **continued...** better serve the increasing number of systems is good through October 13, 1993.

In addition, a few PowerBook Duo 230 41120 portables with express modems are still available. while supplies last. The MPP also stocks the recently-announced Newton Message-Pad "personal communications assistant" from Apple.

Dell enthusiasts will be able to **SEND and RECEIVE Commands:** mpp@oregon. choose from an extensive product line,<br>including the new NetPlex and Opti-<br>must be months, these the Microcomputer Consulting and<br>discussed the Microcomputer Consulting and including the new NetPlex and Opti-<br>commands will be phased out altogether.

full-function, low-cost network nodes that complement the 4000XE servers

NetPlex systems feature significant technological advances and abundant component choices, including optional pre-installed network cards, custom configurations, and the ability to upgrade to a full line of Intel OverDrive processors.

The new OptiPlex desktop computers are geared to be high-performance workstations or application servers. They offer networking with superior performance and a revolutionary level of upgradeahility-all the way to the Pentium OverDrive Processor. With OptiPlex, you have a choice of an L chassis with three 16-hit slots and three drive bays, or the MX chassis with five 16-bit slots and five drive bays. OptiPlex also provides convenient service access through advanced chassis design and standard on-site warranties of up to three years, among other features.

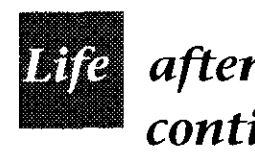

*Outgoing* **Mail:** When sending e-mail to a BITNET site, make sure you include a "bitnet" suffix (e.g., *jdoe@cunyvmbifmt)*  so that it will be properly routed to a BITNET-Internet gateway. Otherwise, your message will not reach its destination.

NetPlex products are a series of you'll need to use FTP or e-mail instead.

For additional information on these and other products offered through the MPP, stop by Room 202 between 9 am and 5 pm, Monday through Friday. Or, read the *Microcomputer Purchase Plan*  files available via Gopher under *DuckScoop/Computing Center.* You can also direct your questions about pricing and product availability via e-mail to *mpp@oregon, or call 346-4402.* 

# Need a Microcomputer Consultant? Get Help Via  $E$ -Mail

consulting advice, you can assistance via e-mail. Microcomputer Consulting and Services has established **after BITNET,** an e-mail address to alleviate pressure after **and FITNET**, and to people who have Mac and PC questions.

> **if** you have a question that doesn't require an immediate answer, try sending an e-mail message to *microhelp@oregon,* describing the problem. A consultant will respond to your query within one working day. Questions regarding hardware or software orders should be directed to

Plex systems. Many of these systems commands will be phased out altogether. Services office (Room 202A) or call are featured in special back-to-school and the minimum filter or and the minimum state of the state of the sta are featured in special back-to-school They are no longer viable for 346-4412. The office is open Monday exchanging files with BITNET sites, so through Friday from 9 am to 5 pm.

recently announced by Dell. The new *Computing News* is published twice a term during the academic vear by the Office of University Computing, Computing Center.<br>University of Oregon, Eugene, OR 97403. Telephone: (503) 346-1724

*Nmrh Editor* Joyce Wmlow **(jwinr@oregon.uorrgon.cdu)** 

*LZitorialAdviroc* Dave **Ulrich** *(du&regon.uuregon.rdu)* 

You may reprint articles from *Computing News*, provided you credit **the** source.

# etwork

### *From the Director..* .

There have been dramatic changes in networking at the UO in the last year, and if anything, the pace of change is increasing. Some highlights of the past year include

- a 20-fold increase in the speed of our connection to the Internet
- dropping our BITNET membership
- expansion of UOnet to essentially every academic and administrative building on campus
- replacement of network wiring in many buildings
- expansion of our *Duckscoop/*  Gopher campus-wide information system

Perhaps most important to the typical faculty member has been *SNEP*  (the Strategic Network Expansion Project), a University-funded project to bring network connectivity

on campus by the end of this year.We've introduced a variety of new network services, including new VAX software for managing large public mailing lists, an online directory that includes students as well as faculty, and an e-mail-to-FAX gateway. We have also purchased site licenses for critical network software for PCs (e.g., *LAN Workplace* and, most recently, the *Trumpet* news reader) and Macintosh (most recently, the latest version of *MacTCP).* The next issue of this newsletter will list the latest recommendations for PC and Mac network software.

There are also tremendous changes brewing in national networking. President Clinton's "National Information Infrastructure" is receiving increased press and congressional attention. NSF funding for NSFnet is in flux, commercial Internet services are evolving rapidly, and the differences

## **Try** *Mailsew* **for Group Mailings**

E-mail aficionados now have a new medium for group discussion and ormation dissemination called *Mailserv*. This new mail distribution facility, information dissemination called *Mailserv*. which is similar in concept to BITNET's popular Listservs, was recently installed on OREGON.

*Mailserv* joins USENET News and Gopher as an electronic publishing and mass communication tool, and provides an attractive alternative to campus or US Mail mass mailings. While *Mailserv* is particularly useful for group discussions, it's also a good alternative to VMS MAIL'S ".DIS file" announcement-style distribution lists.

It is not necessary to have a VAX account to use *Mailserv.* The program's commands are sent via e-mail, so anyone with mail access (e.g., *Eudora, cc:Mail)*  can use it. Each *Mailserv* list has a name up to 12 characters long that is associated with a list of e-mail addresses. For example, suppose you created a *Mailserv* list named *politics* and associated it with a list of 100 people. Whenever anyone sends a message to *politics@oregon.uoregon.edu*, an e-mail copy of the message is automatically sent to all 100 people on the list.

*Mailserv* provides a number of tools for managing mailing lists. Lists can be set up so that anyone may issue a subscribe command to become a member, or restricted so that applicants may he screened by the list's creator. Likewise, posting privileges can be left open to anyone, or restricted to list members only, the list owner, or a select list of people.

If you're interested in starting your own *Mailserv* list, you'll need assistance from University Computing. Applications are available in the Computing Center Documents

- *continued on page 4* 

to every faculty member between telephone companies,<br>on campus by the end of and  $\sqrt{\frac{1}{\text{cable TV}}$  providers. Vol. 9#1<br>
between telephone companies,<br>
cable TV providers,<br>
and "value added"<br>
network service<br>
providers<br>
blur. One<br>
interesting<br>
of the more<br>
interesting<br>
contractions and "value added" network service providers  $\overline{y}$  are beginning to blur. One  $\setminus$  of the more interesting  $\langle \rangle$  recent develand "value added"<br>
network service<br>
providers<br>
providers<br>
and "value added"<br>
network service<br>
are beginning to<br>
of the more<br>
interesting<br>
opments in<br>
networking<br>
has been the<br>
has been the networking  $\angle$  has been the establishment

> of Internet e-mail addresses for the President *@resident@whitehouse.gov),*  Vice President, and several members of Congress (unfortunately, not yet including any of **tbe** Oregon delegation).

> Another recent development is the increased availability of commercial databases on the Internet. On this campus, we are exploring site licensing of several such databases. Among the databases newly available at the UO through Gopher are:

- . OCLC's *Firstsearch,* a large computerized database of citations to books and journal articles from many disciplines
- *Federal Register,* a database licensed for administrative use only. (If you are a faculty member interested in online access to the *Federal Register,*  contact me at 6-1746.)
- . the *Oregon State Price Agree. ments,* a database of all State purchase contracts.

The winds of change are blowing. We can expect campus and national networking to evolve quite rapidly over the next few months. Watch this newsletter for continucd analysis of the changes as they affect the UO.

*JQ Johnson* 

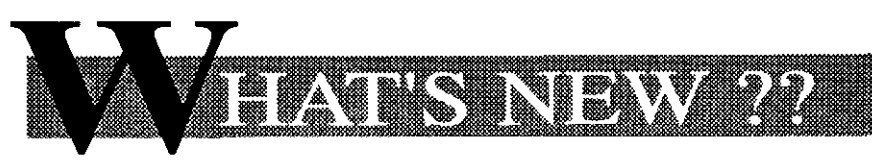

## *New Microcomputer Purchase Plan Form Expedites Departmental Orders*

The Microcomputer Purchase Plan (MPP) recently mailed a streamlined, one-page Departmental Order Request form to all UO departments. The form is designed to expedite orders paid for by electronic Journal Vouchers (JVs). Departments that have not received this form may request one by sending an email message to mpp@oregon, or by calling 346-1753.

Here's the current ordering procedure:

- *Complete the Order Request Form.* Fill in the product descriptions and account  $number(s)$  to be charged. (Note that the MPP now issues invoices for UO Foundation requests or other funding.) Get a Departmental Approval signature for each request, as well as the name of the person responsible for completing the Equipment Inventory CO-350 form.
- *Mail or hand-deliver the completed form to the MPP (202 Computing Center).* You'll get an acknowledgment via campus mail (or e-mail, if requested). Note the MPP order number and refer to this number when making inquiries.

*3. Complete the CO-350 Inventory Form.* When your order is filled, the JV is recorded electronically and a hard copy of it is mailed to the person who handles your<br>CO-350 form. A second CO-350 form. copy of the order form is attached, complete with serial numbers for each product and the signature of the person who picked up the merchandise for your department. Complete the CO-350 form, indicating its corresponding JV number, and forward it to Oregon Hall.

Full price, product, and ordering procedure information is available on Gopher in DuckScoop under the Computing Center: Microcompufer Purchase Plan menu entries. You may also call 346-4402 for ordering information, or send your queries via e-mail to mpp@oregon.

If you need further assistance, contact Sue Cox (phone: 346-1753; e-mail: suecox@oregon).

#### *New Laser Printers*

The two Xerox 4045 laser printers Formerly available to VAX and DARKWING users have recently been replaced with three new Xerox 4213's. The new printers offer better print quality, higher speed, improved reliability, and two-sided printing capability.

To produce two-sided, head-to-head pages on the new printers, append the qualifier /setup=duplex to your print commands, i.e.,

#### $$ print/queue=sys$laser/setup=duplex filespec$

Use /setup=tumble instead if you want two-sided, head-to-tail pages.

All Xerox mode output (i.e., 2700 or XES), including downloadable signature fonts, function the same with the new printers.

Note PostScript Printing Changes: Because the DEClaser 3250 printer and associated DECprint software provide a better PostScript environment, the new Xerox laser printers do not have the extra-cost PostScript option that was installed on the old 4045's. Therefore, those who wish to print PostScript files should now use the PSPRINT command exclusively:

\$ psprint filespec

The command

 $$ print/queue=sys$lasersetup=postscript$ no longer works.

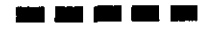

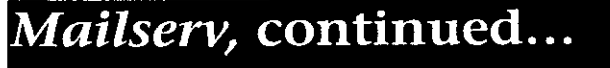

Room (CC 205; phone 346-4406) and on Gopher in DuckScoop under Computing Center: Network Services: Group Communication Tools.

Because of the effort involved in setting up these lists, this service will be restricted initidy to lists that will be in active use for at least one year. We **are**  looking for ways to extend this service to shorter-lived lists (e.g., for one-term classes). Keep an eye on Computing News for future developments.

For more information, see the handouts titled "Mailserv Basics" and **'~~~nse~v@o~co~.uom~o~.mu."** Both are available at no charge in the Documents Room, and on Gopher in DuckScoop.

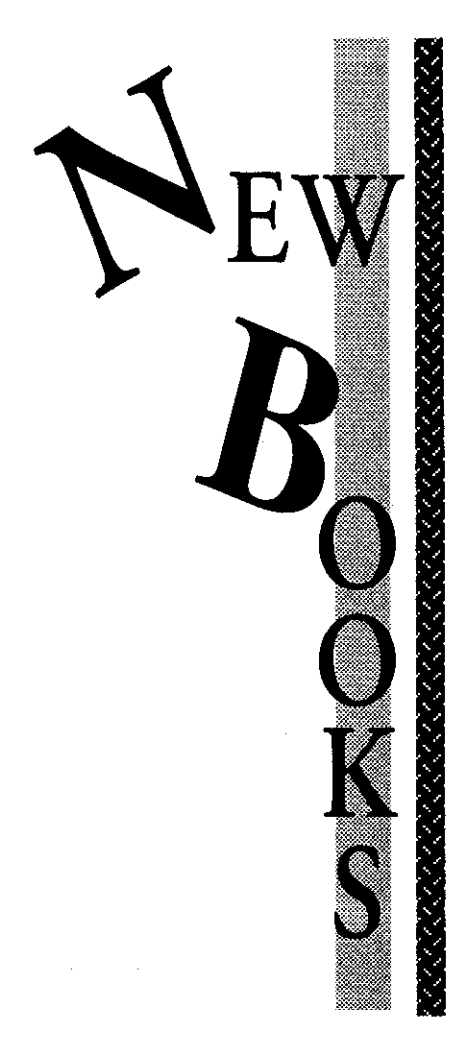

## *New Computing Center Publications*

Fall Term brings new editions of two Computing Center user's guides, as well as a new guide to Center's facilities services. Here's a current wrapup of Center publications:

- A new edition of the *VAX/*  VMS *User's Guide* presents enhancements and changes to VAXcluster hardware and software through Summer Term. It features a complete revision of the network software chapter and reflects the departure of the UO's affiliation with the BITNET network and the replacement of WIN/TCP Internet software with MultiNet. Earlier editions are worth \$5 toward the \$10 purchase price of this new version.
- The second edition of the *Network User's Guide* reflects changes and additions to network software and resources for a variety of platforms through

**DOS Public Domain Revamped** 

the DOS Public Domain library has a menu program whole new look this fall. Upgrades, tion Systems whole new look this fall. Upgrades, new programs, and a new menu system To access the DOS Public Domain have contributed to the makeover. Here Library, type Library, type

- a PC-SIG CD-ROM ugrade to F:\> login **zeus/pd** version 12, adding hundreds of
- including the latest McAfee anti- office (Room 202A, phone 346-4412). viral software

Campus PC users will discover that . Direct Access Network, a new DOS Public Domain library has a . menu program from 5th Genera-

new programs and a new graph-<br>at your network prompt. If you don't ical, mouse-supported interface have other access to a networked PC, you may reserve one in the • numerous program updates, Microcomputer Consulting and Services including the latest McAfee anti-<br>office (Room 202A nhone 346-4412).

Summer Term. It introduces new Macintosh and PC dial-in network programs and LAN *Work-Place,* an icon-based Internet software package for high-end PCs. References to BITNET and WIN/TCP software have also been deleted from this hook. Like the VAX guide, copies of the first edition of this book are worth \$5 toward the \$10 purchase price.

- **r** A new booklet titled *Guide to the UO Computing Center*  introduces the computing facilities available to the UO community through the Center, the services provided by the Center staff, and various procedures and policies of interest to Center users. Copies are available for \$1.
- The first edition of the *DARKWZNG User's Guide* was released early in Summer Term. DARKWING is a Sun/UNIX timesharing computer slotted for compute-intensive academic applications. This guide introduces DARKWING hardware and software, the UNIX operating system, and support for the X Window System.

In addition, the Center's VMS MAIL write-up, "Electronic Mail for VAX/VMS Users," has been substantially revised. All Computing Center publications are available for perusal, check-out, or sale in the Documents Room (205).

# ORKSPIO

Each term University Computing offers short introductory workshops on a variety of computing topics. These noncredit workshops are open free of charge to UO faculty, staff and students. This term's workshop schedule is outlined below. Pick up a flyer at the Microcomputer Consulting and Services office (Room 202A) for brief descriptions of the workshops.

*Pre-registration is required for all courses. To pre-register or get more information, call 346-4412.* 

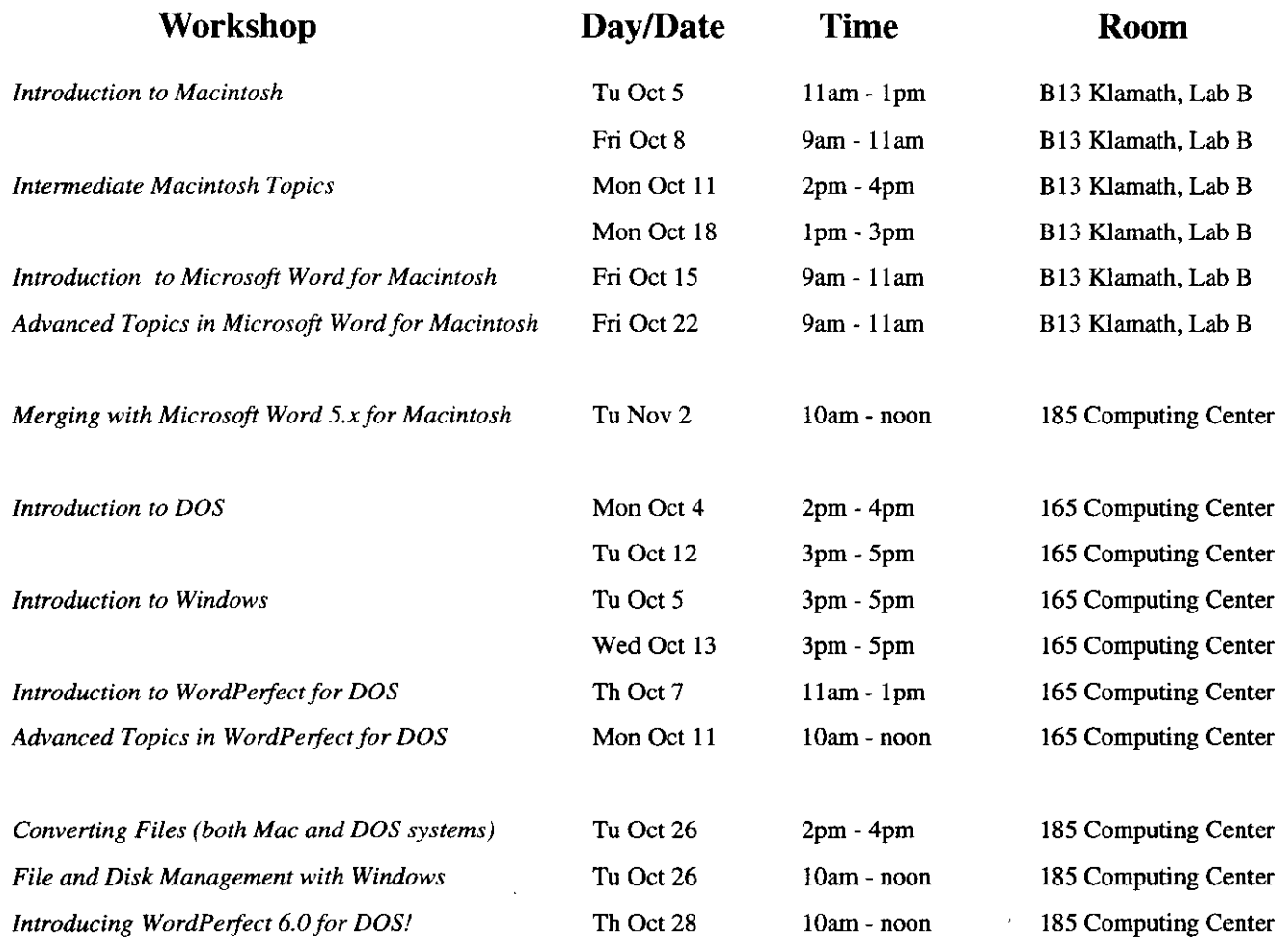

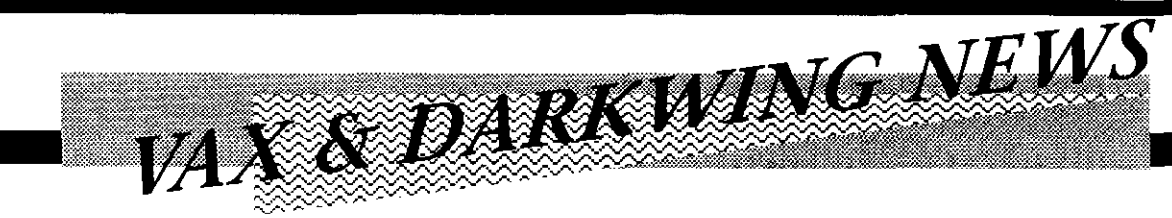

For the benefit of new faculty and students, we're devoting this column to summarizing the resources of the VAXcluster and DARKWING, the UO's timesharing computers.

What's the VAXcluster? The VAXcluster is an array of VAX computers available to UO faculty, graduate students, staff, and classes for research, instruction, and administration. Its primary components are two large-scale computers that run the VMS operating system:

- OREGON, for academic computing and network communications
- .DONALD, for BANNER and other administrative applications

What's DARKWING? DARKWING is a Sun/UNIX computer that offers academic faculty, graduate students, and classes an alternative academic and research computing resource to OREGON, especially for compute-intensive applications.

Getting an Account. Academic faculty and graduate students can apply for an account on OREGON or DARKWING by running an online account authorization program. Instructions for using this program are available at no charge in the Documents Room (Computing Center 205). and are outlined in the VAX/VMS and DARKWING user's guides.

Instructors wishing to set up an OREGON or DARKWING account for their classes should contact Connie French, the Computing Center's accounting clerk, at 346-1738 (e-mail: connie@oregon). Undergraduate access to OREGON and DARKWING is limited to class accounts. Undergraduates wanting general e-mail access should investigate DuckMail (see the CC-EMU article in this issue for information on DuckMail.)

OREGON, DARKWING, and other timesharing computers on campus are available through direct or dial-in connections to UOnet, the campus network. Dial-in AppleTalk and Novel1 networks provide off-campus Mac and PC users with access to UOnet timesharing hosts.

Consulting. If you have questions about basic VMS or UNIX commands, network and communications software, statistics, programming, or X Window applications, consulting help is available. Call 346-1758, or send your question via e-mail to consult@oregon or consult@darkwing. You may also drop by the consultants' offices in Rooms 233-239 for help during business hours (Monday through Friday, 9 am - 5 pm).

On-Site Instruction. Consultants also offer on-site instruction for groups of new OREGON and DARKWING users, as resources permit. Instructors needing such assistance for their classes may request it by calling Audun Runde at 346-1714.

Documentation. The Computing Center Documents Room (205) stocks a variety of user's manuals, chapter-length software write-ups, and quick-reference handouts pertaining to OREGON and DARKWING.

Online help is also available. To see a display of information on a specific topic, type

\$help topic (OREGON) or % man topic (DARKWING)

*Soffware.* The table on the following page shows software that is currently available on OREGON and DARKWING. For Sun workstation users, we've also listed the UO's campuswide, site-licensed Sun software.

- Joe St Sower

#### *NE WSRDR Supplants WE WS*

Due to its unreliability and excessive drain on resources, the VAX/VMS USENET news reader, VNEWS, is being replaced by a program called NEWSRDR. NEWSRDR offers a VMS-friendly interface quite similar to the MAIL utility's, and provides access to more than 2000 USENET newsgroups.

While VNEWS will remain on the VAXcluster until the end of Fall Term, 1993, regular USENET News users are urged to switch to NEWSRDR now. For more information on NEWSRDR, type

\$help **news** 

### *Surplus Plotter Available*

The Computing Center has a surplus pen-and-ink plotter available for transfer to a campus department that employs graphics applications. For more information about the plotter's features, contact Fred Beisse (telephone: 346-1735; e-mail: fbeisse@oregon).

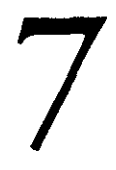

## Software Available on OREGON and DARKWING

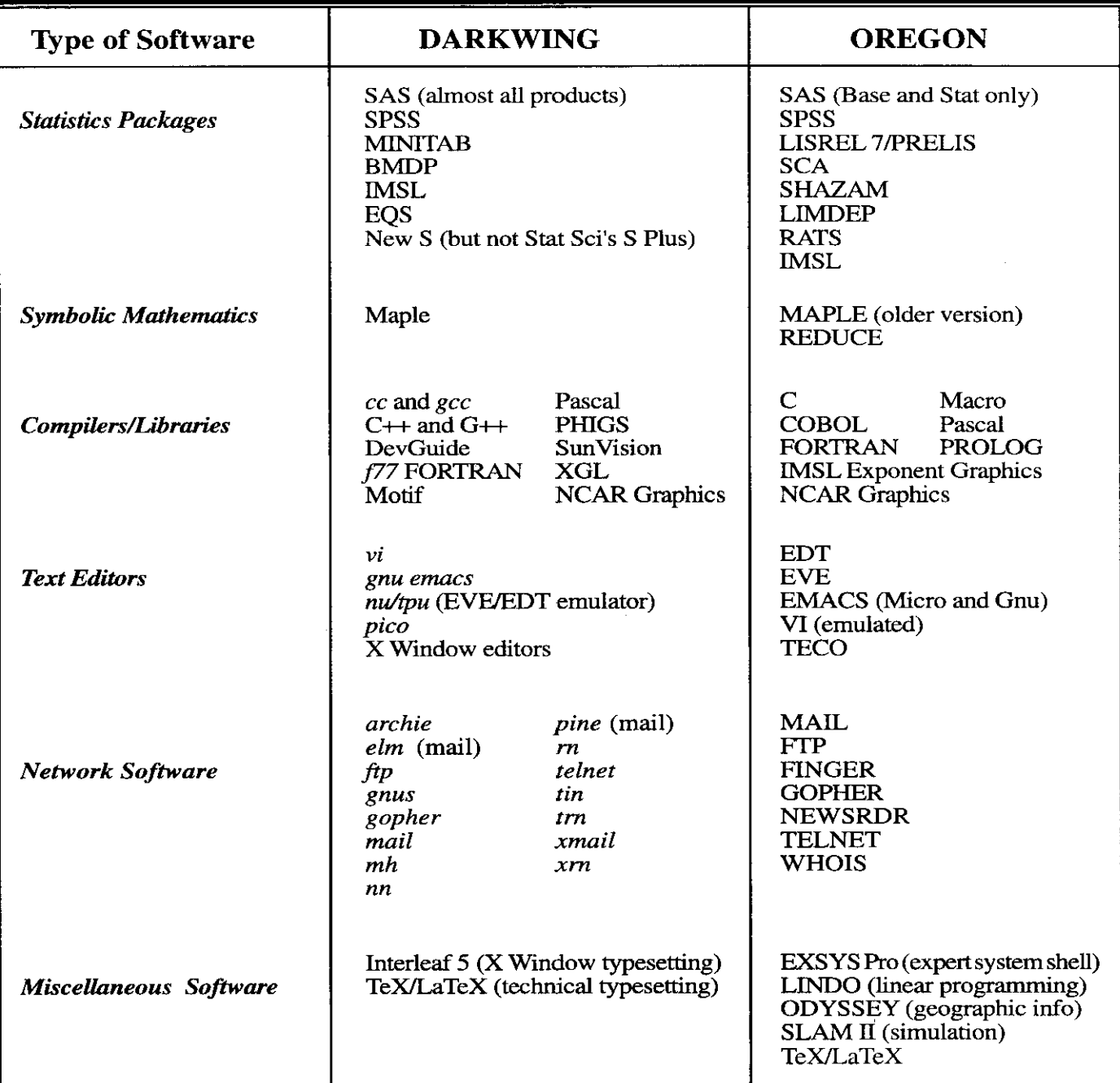

### Software for Sun Workstations:

UO's Sun Software Support contract have access to the following software:

Operating Systems: Solaris 1.1, Solaris 2.X

Applications: Sun XGL, Sun PHIGS, Interleaf, Motif 1.2, NCD X terminal software, NCAR Graphics for UNIX, SAS\* *(Wfe: dimired* **nwnber** *of* **users on limited nwnber ofmachines)** 

Languages: Sun FORTRAN 1.4, SPARCompiler FORTRAN, Sun C 1.1, SPARCompiler C, Sun C++ 2.1, SPARCompiler C++, Sun Pascal 2.1, SPARCompiler All campus Sun workstation users who contribute to the Pascal, SPARCworks (debugger/source code browser, etc.)

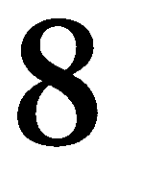